[License](https://zhiliao.h3c.com/questions/catesDis/87) **[史晓虎](https://zhiliao.h3c.com/User/other/23007)** 2021-04-13 发表

## 组网及说明

## **<sup>1</sup>配置需求或说明**

#### **1.1 适用产品系列**

本案例适用于如ICG2000D、ICG3000F系列的路由器

### **1.2 需要的工具环境及注意事项**

需在PC上搭建TFTP Server(推荐用户使用3CDaemon搭建TFTP服务器),注意需要关闭终端的防火 墙和无线网卡。

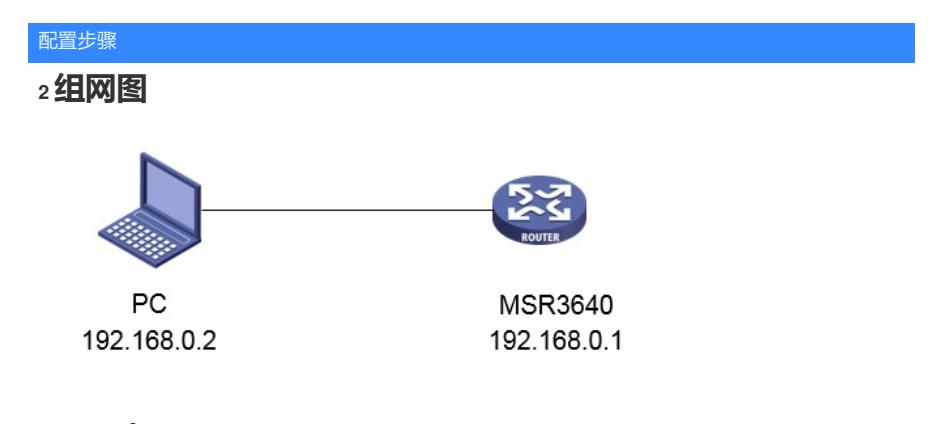

# **<sup>3</sup>配置步骤**

### **3.1 设备信息文件获取**

<H3C>dis license device-id SN: 210231A1UYB145000033 Device ID: 3xGz-8ziP-HpDM-M/\$:-mFdJ-QZ9d-BGn7-%2%T

#### 3.2 获取激活文件

#访问H3C公司中文网站 www.h3c.com.cn,依次点击"支持">"服务支持中心">"授权业务">"License激 活申请"

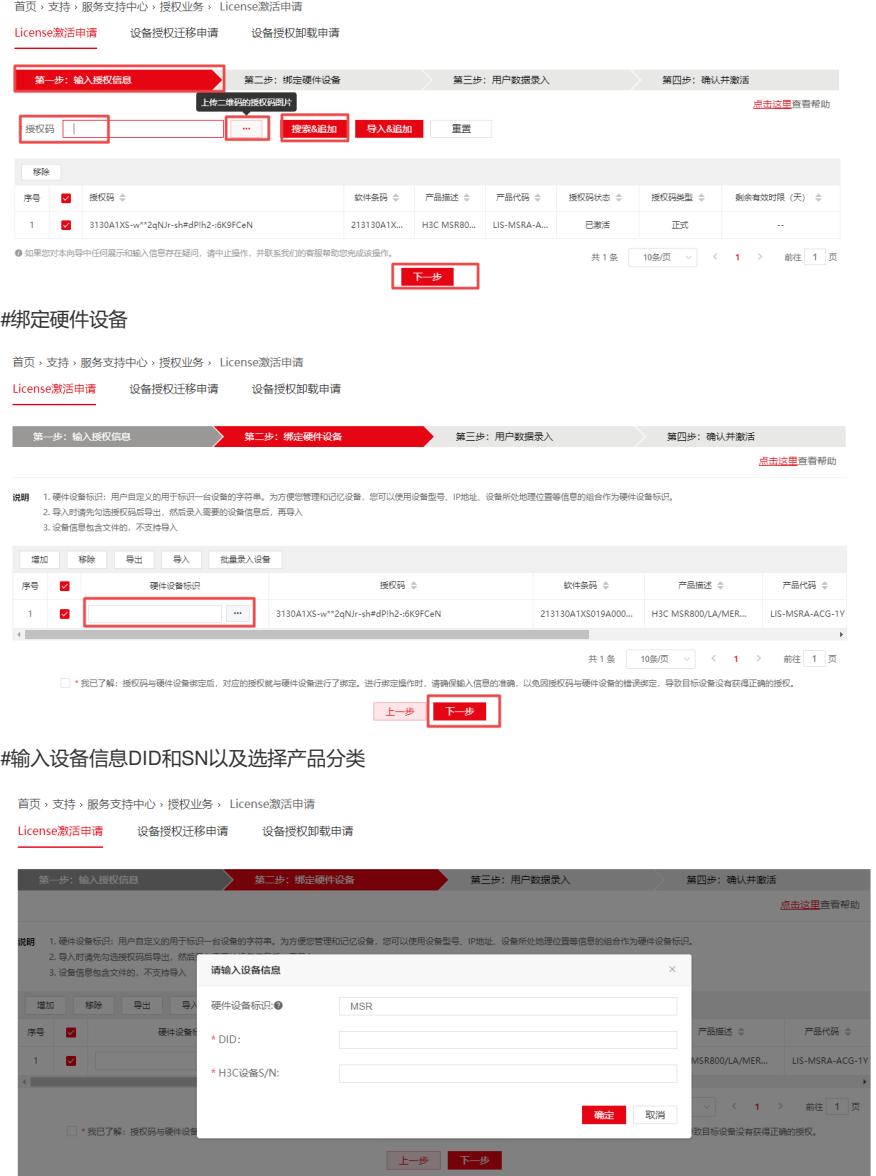

首页,支持,服务支持中心,授权业务, License激活申请

License激活申请 设备授权迁移申请 设备授权卸载申请

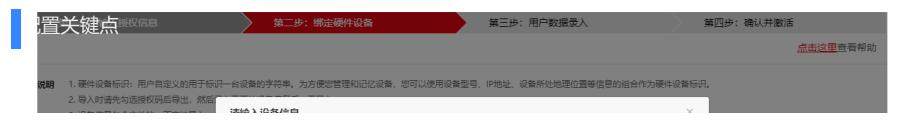